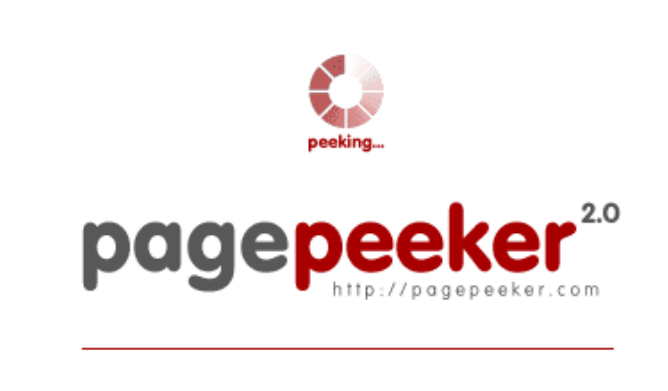

get thumbnails on your website for free!

visit http://pagepeeker.com

# **Обзор веб-сайта offiicesetup.download**

Сгенерирован 24 Января 2019 23:42

**Набрано баллов: 57/100**

## **СЕО Контент**

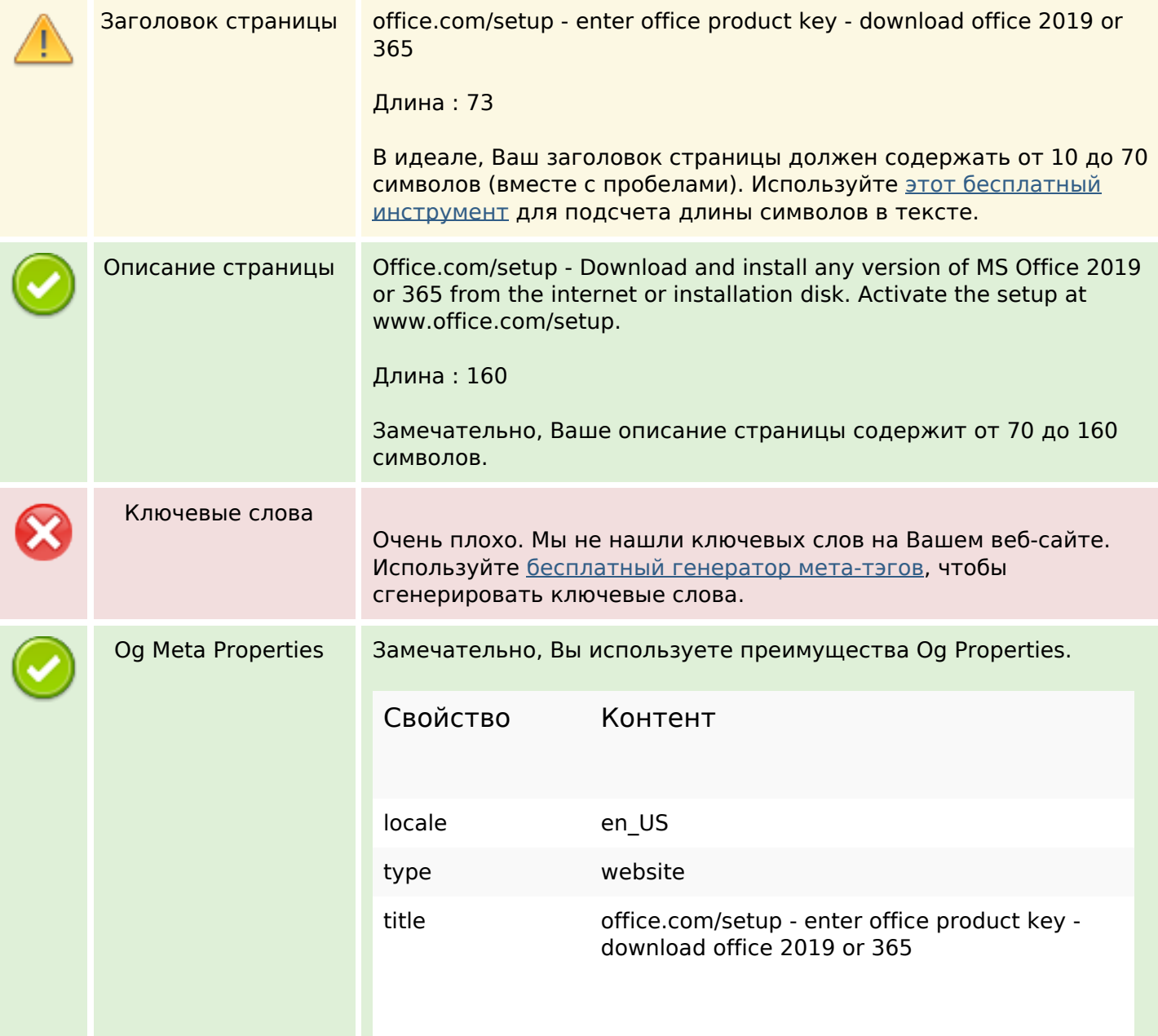

## **СЕО Контент**

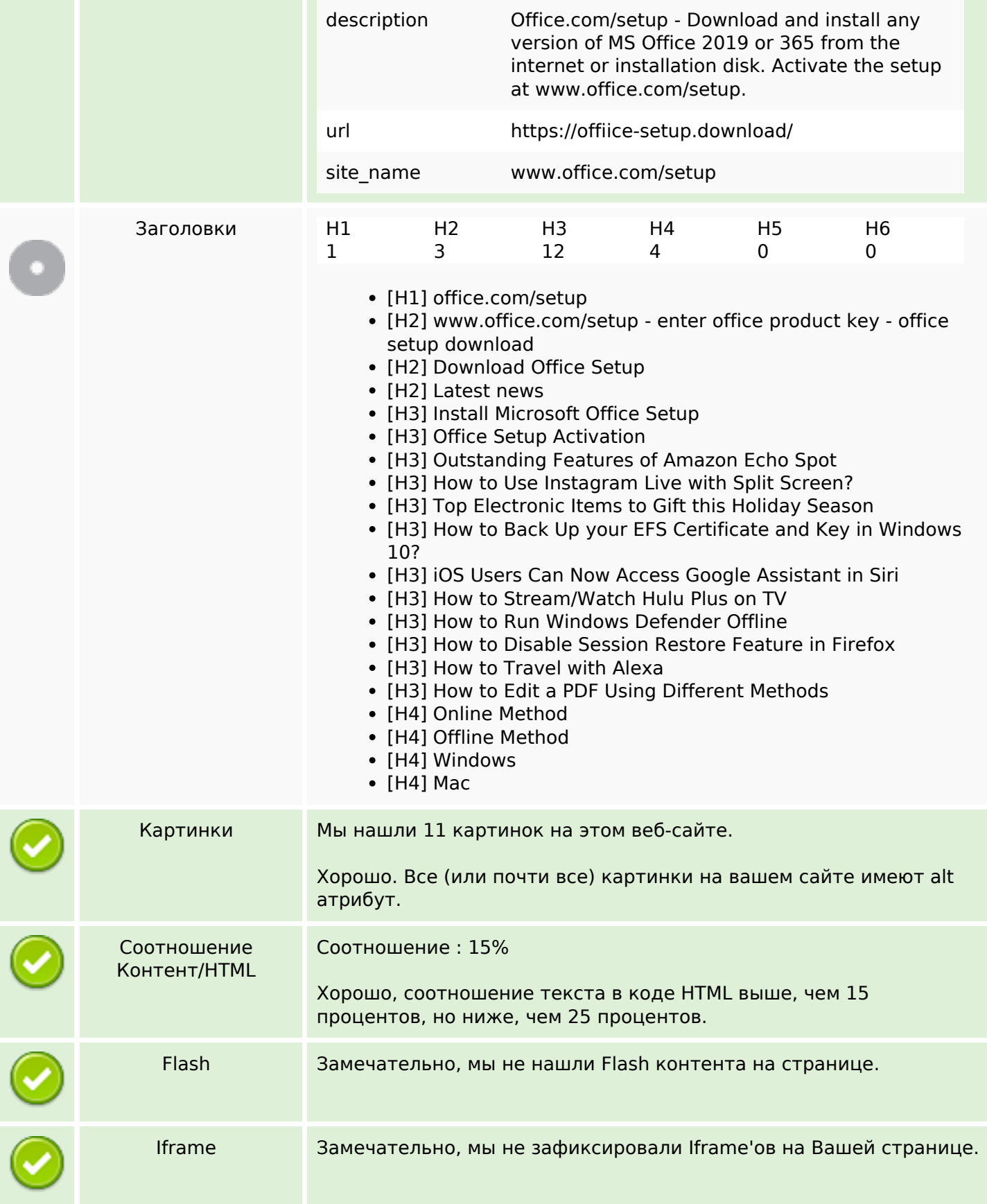

## **СЕО Контент**

## **СЕО ссылки**

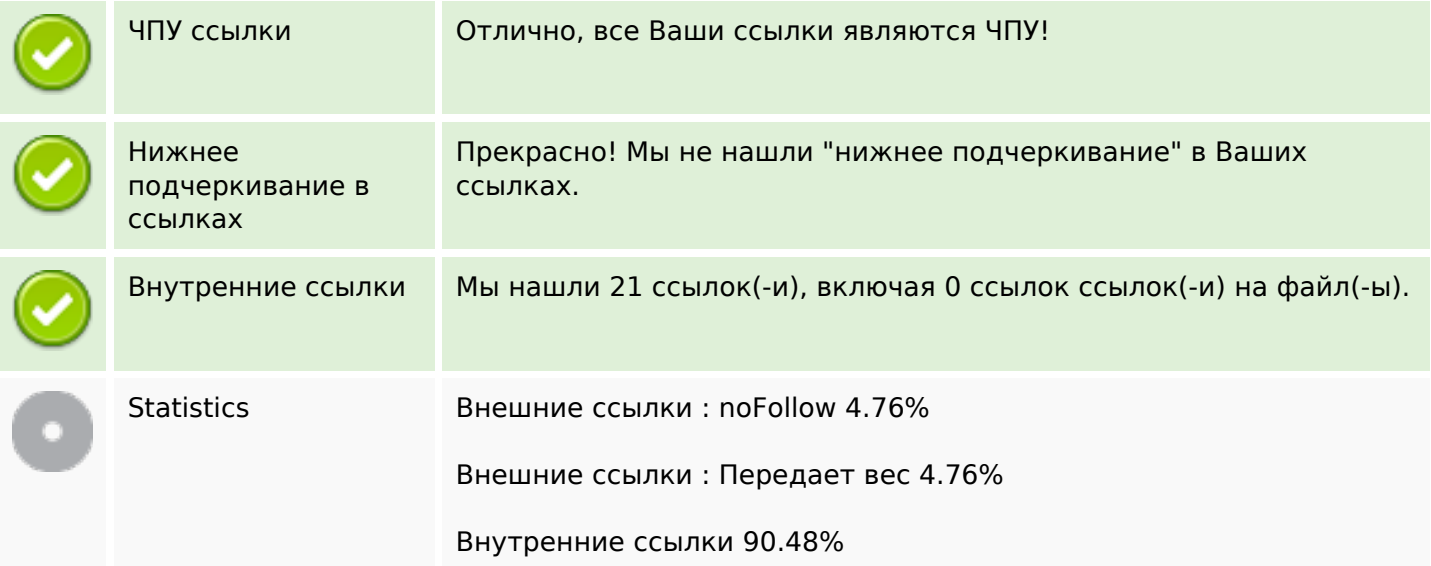

## **Внутренние ссылки**

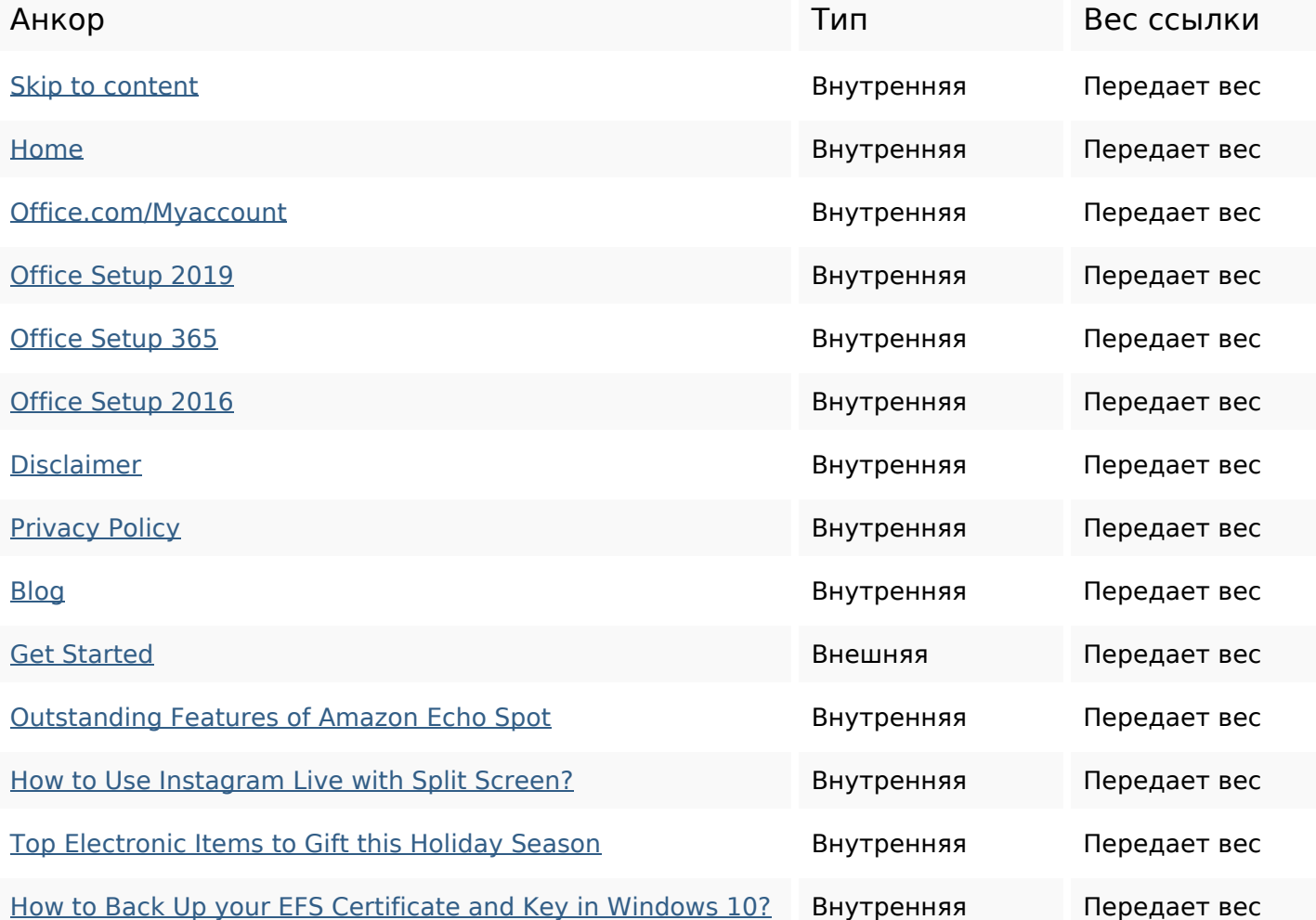

## **Внутренние ссылки**

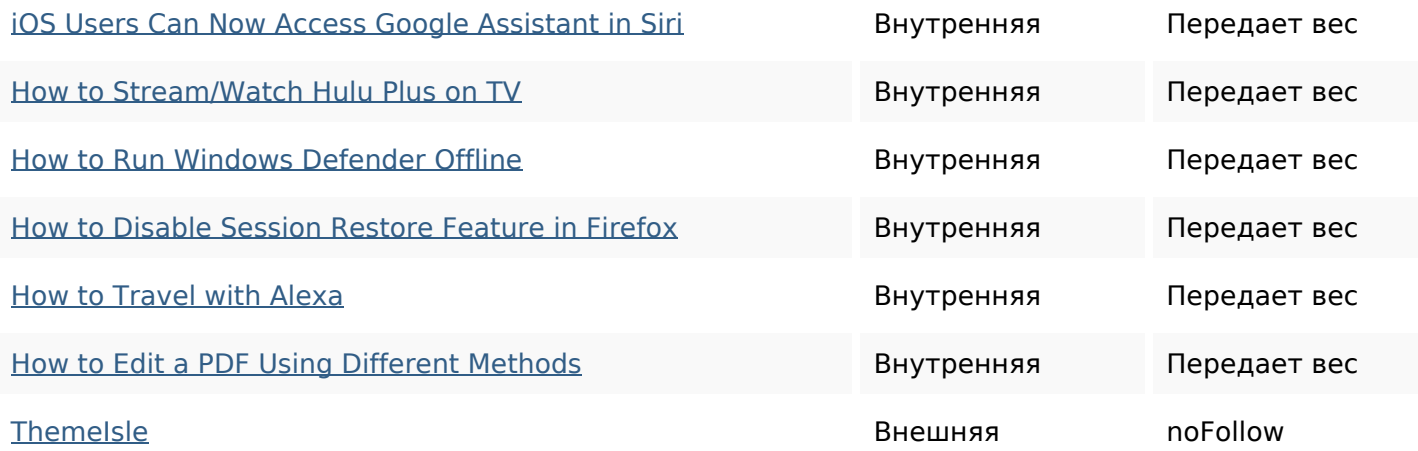

### **Ключевые слова**

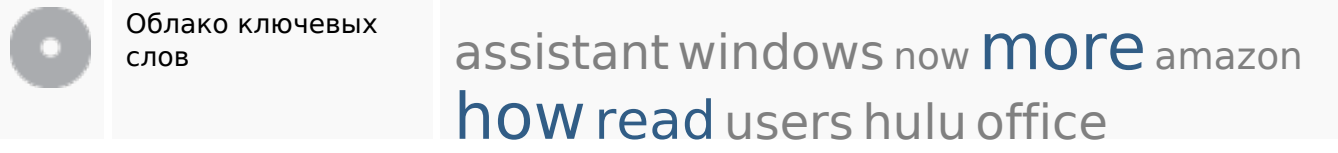

## **Содержание ключевых слов**

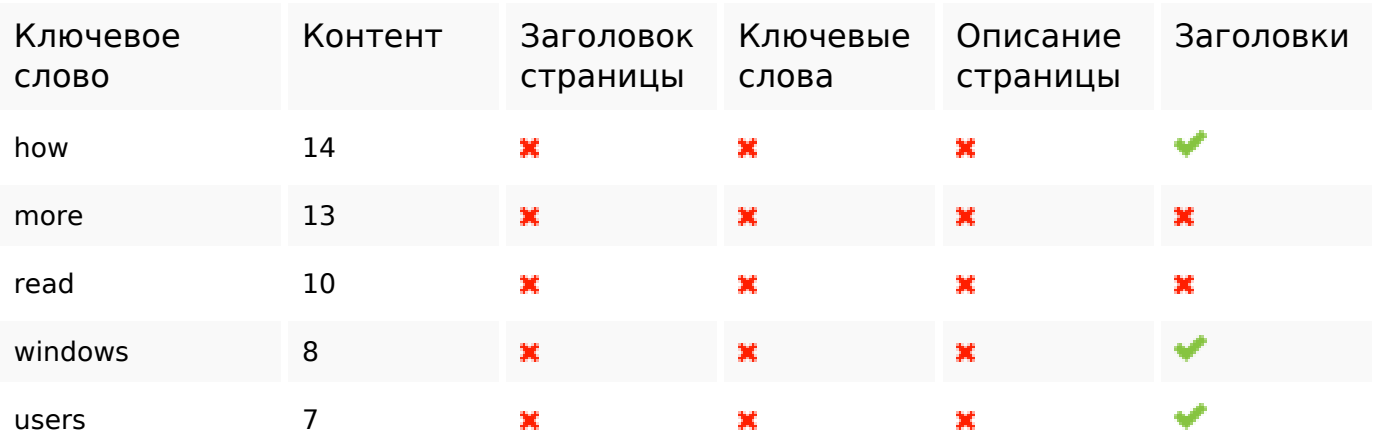

## **Юзабилити**

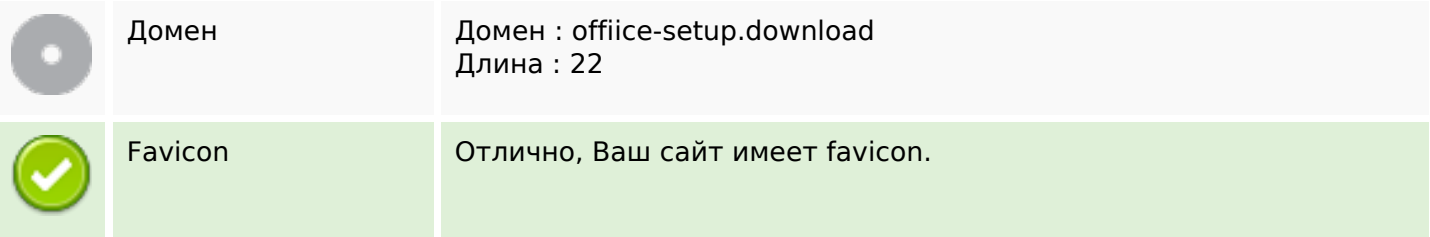

## **Юзабилити**

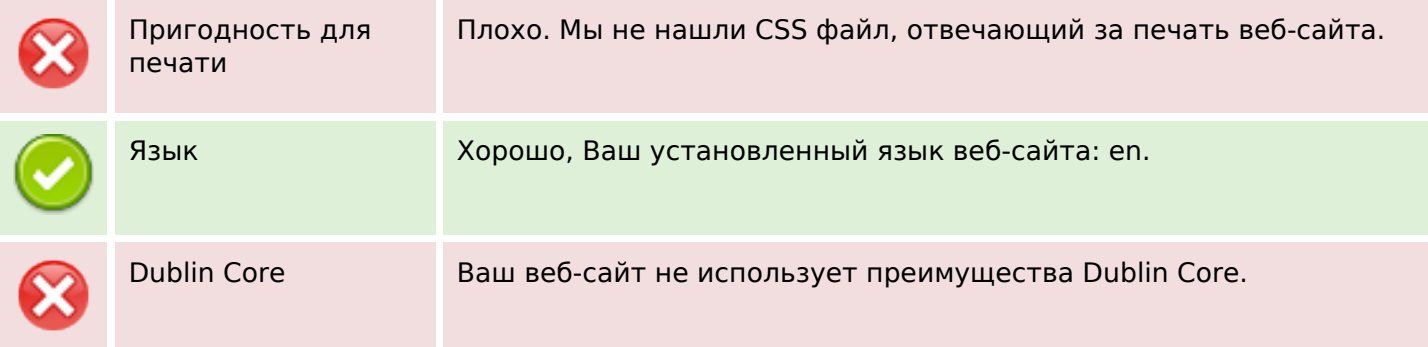

# **Документ**

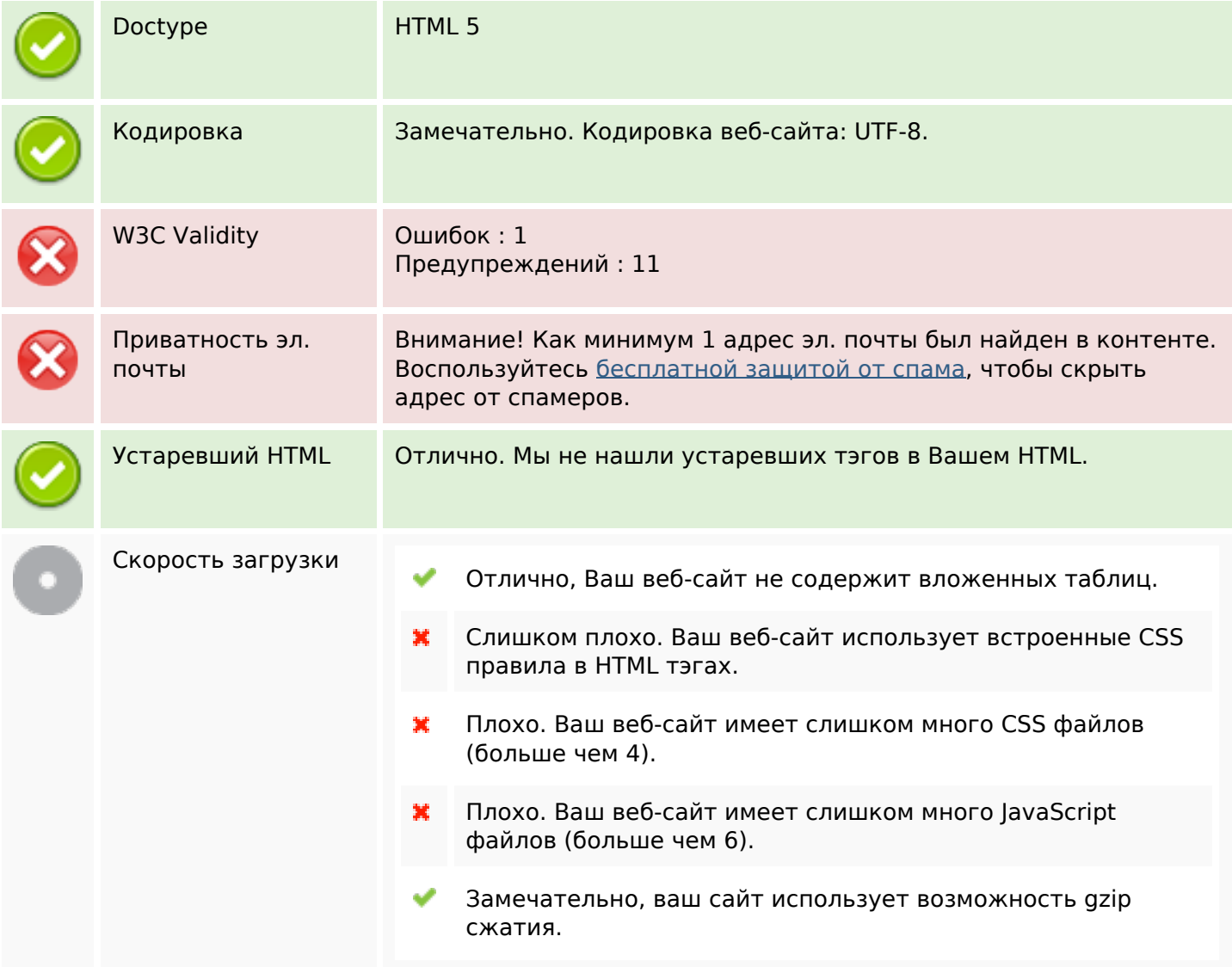

# **Мобильный телефон**

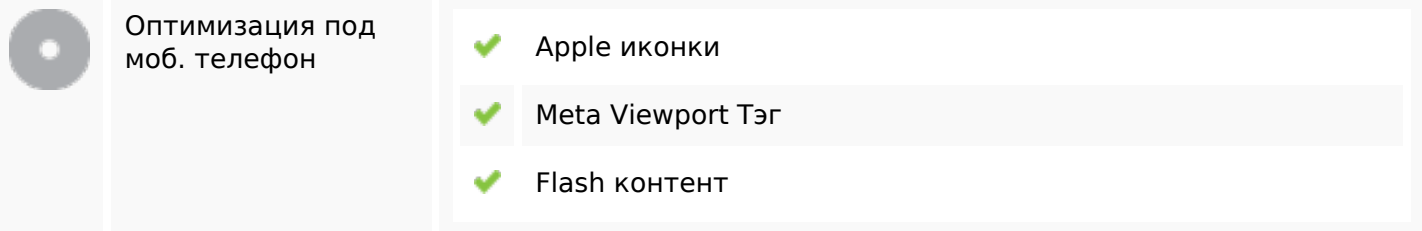

## **Оптимизация**

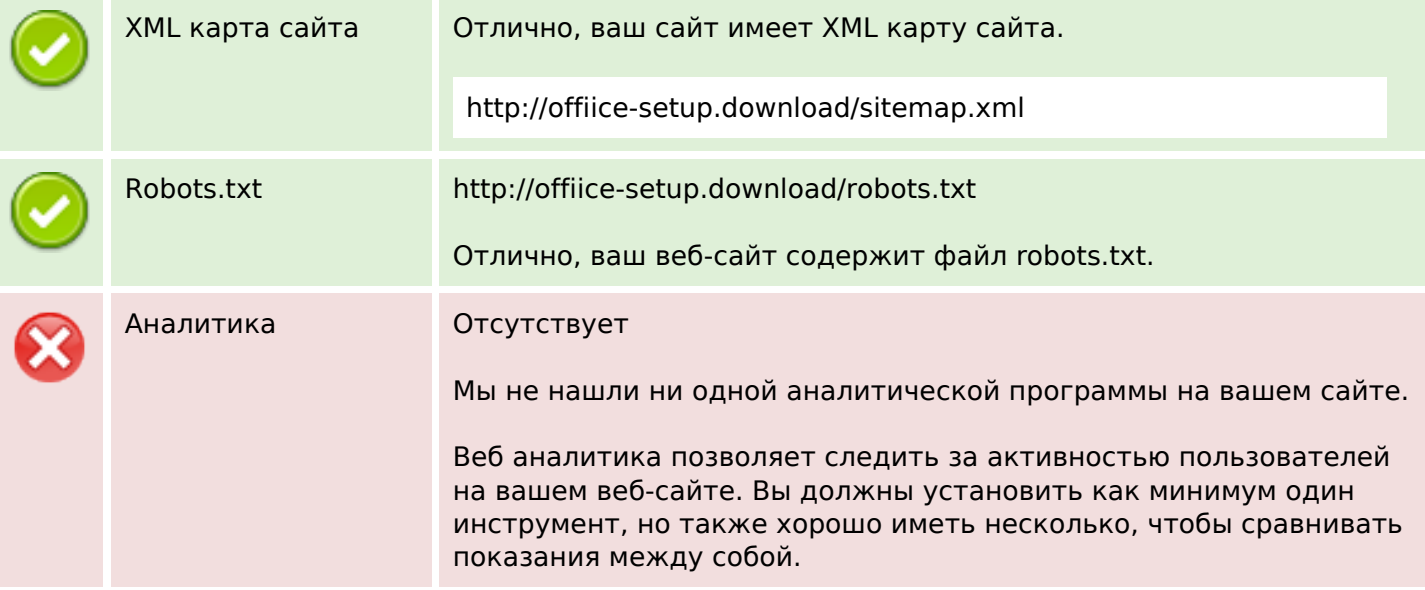